## How To Change Your Password On Your Campus West Online Account

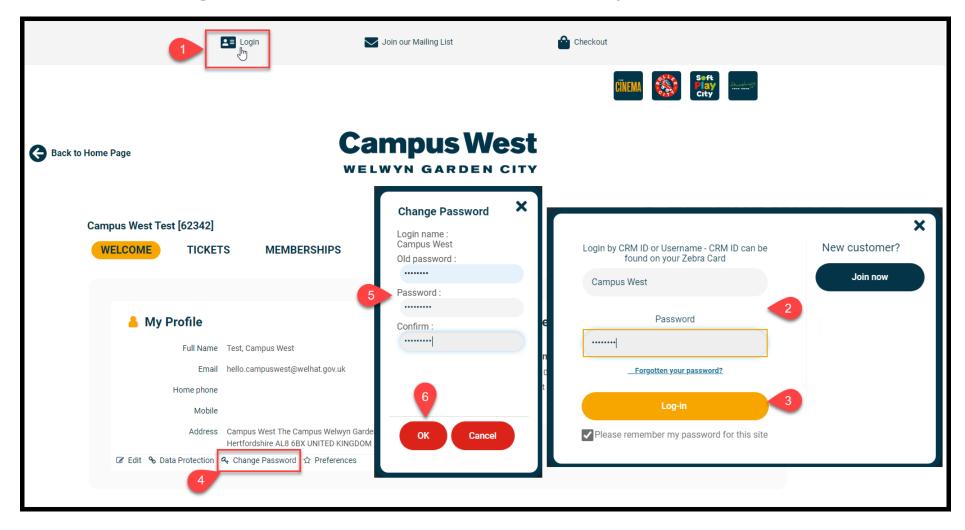